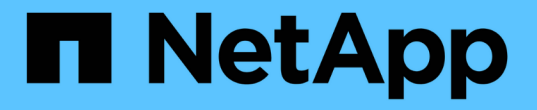

## 物件的儲存方式(複寫或銷毀編碼) StorageGRID 11.8

NetApp May 10, 2024

This PDF was generated from https://docs.netapp.com/zh-tw/storagegrid-118/ilm/what-replication-is.html on May 10, 2024. Always check docs.netapp.com for the latest.

# 目錄

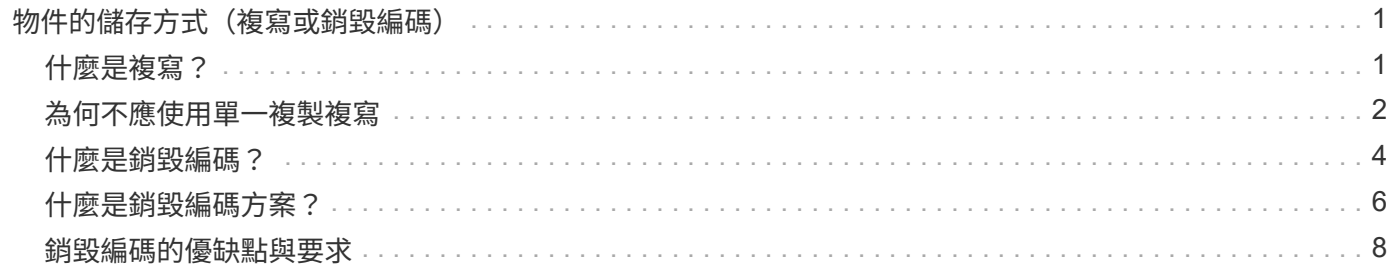

## <span id="page-2-0"></span>物件的儲存方式(複寫或銷毀編碼)

### <span id="page-2-1"></span>什麼是複寫?

複寫是StorageGRID 用來儲存物件資料的兩種方法之一。當物件符合使用複寫的ILM規則 時、系統會建立物件資料的確切複本、並將複本儲存在儲存節點或歸檔節點上。

當您設定ILM規則以建立複寫複本時、請指定應建立多少複本、應將複本放置在何處、以及複本應儲存在每個位 置的時間。

在下列範例中、ILM規則指定將每個物件的兩個複寫複本放在包含三個儲存節點的儲存資源池中。

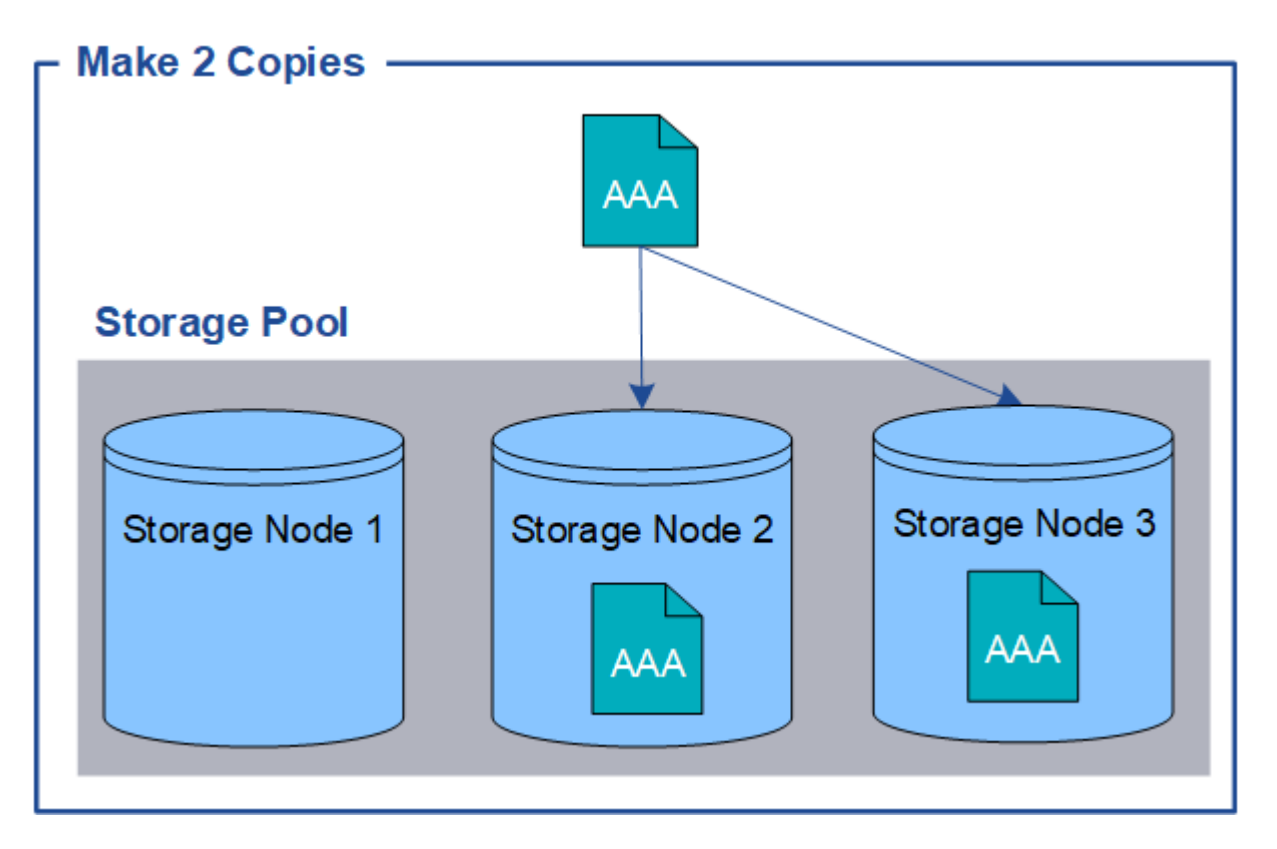

當物件符合此規則時、它會建立物件的兩個複本、並將每個複本放在儲存資源池中的不同儲存節點 上。StorageGRID這兩份複本可以放在三個可用儲存節點的任兩個上。在此情況下、規則會將物件複本放在儲存 節點2和3上。因為有兩個複本、所以如果儲存資源池中的任何節點故障、就可以擷取物件。

 $\bigcirc$ 

在任何指定的儲存節點上、僅能儲存一個物件的複本複本。StorageGRID如果您的網格包含三個 儲存節點、而且您建立了一個4份複本ILM規則、則只會製作三份複本、每個儲存節點只會製作一 份複本。觸發「無法實現的ILM放置」警示、表示無法完全套用ILM規則。

#### 相關資訊

- ["](#page-5-0)[什麼是銷毀編碼](#page-5-0)["](#page-5-0)
- ["](https://docs.netapp.com/zh-tw/storagegrid-118/ilm/what-storage-pool-is.html)[什麼是儲存池](https://docs.netapp.com/zh-tw/storagegrid-118/ilm/what-storage-pool-is.html)["](https://docs.netapp.com/zh-tw/storagegrid-118/ilm/what-storage-pool-is.html)
- ["](https://docs.netapp.com/zh-tw/storagegrid-118/ilm/using-multiple-storage-pools-for-cross-site-replication.html)[使用複寫和銷毀編碼來啟用站台遺失保護](https://docs.netapp.com/zh-tw/storagegrid-118/ilm/using-multiple-storage-pools-for-cross-site-replication.html)["](https://docs.netapp.com/zh-tw/storagegrid-118/ilm/using-multiple-storage-pools-for-cross-site-replication.html)

### <span id="page-3-0"></span>為何不應使用單一複製複寫

建立ILM規則以建立複寫複本時、您應該在放置指示中、隨時至少指定兩個複本。

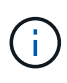

請勿使用 ILM 規則、在任何時間段內只建立一個複寫複本。如果只有一個物件複寫複本存在、則 當儲存節點故障或發生重大錯誤時、該物件就會遺失。在升級等維護程序期間、您也會暫時失去 物件的存取權。

在下列範例中、「製作1複製ILM」規則會指定將物件的一個複寫複本放在包含三個儲存節點的儲存資源池中。 擷取符合此規則的物件時StorageGRID 、將單一複本放在單一儲存節點上。

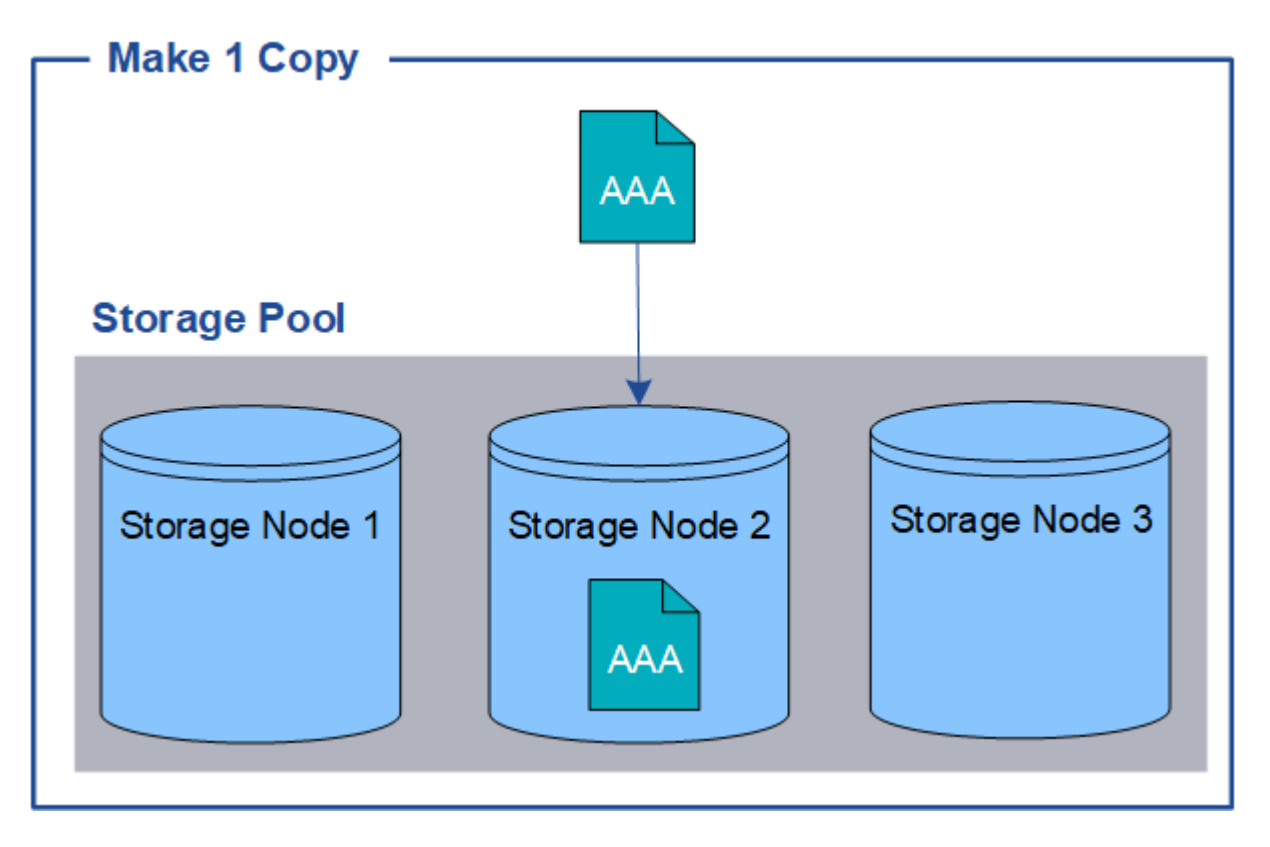

如果ILM規則只建立物件的一個複寫複本、則當儲存節點無法使用時、物件就無法存取。在此範例中、只要儲存 節點2離線(例如在升級或其他維護程序期間)、您就會暫時失去物件aaa的存取權。如果儲存節點2故障、您將 完全失去物件AAA。

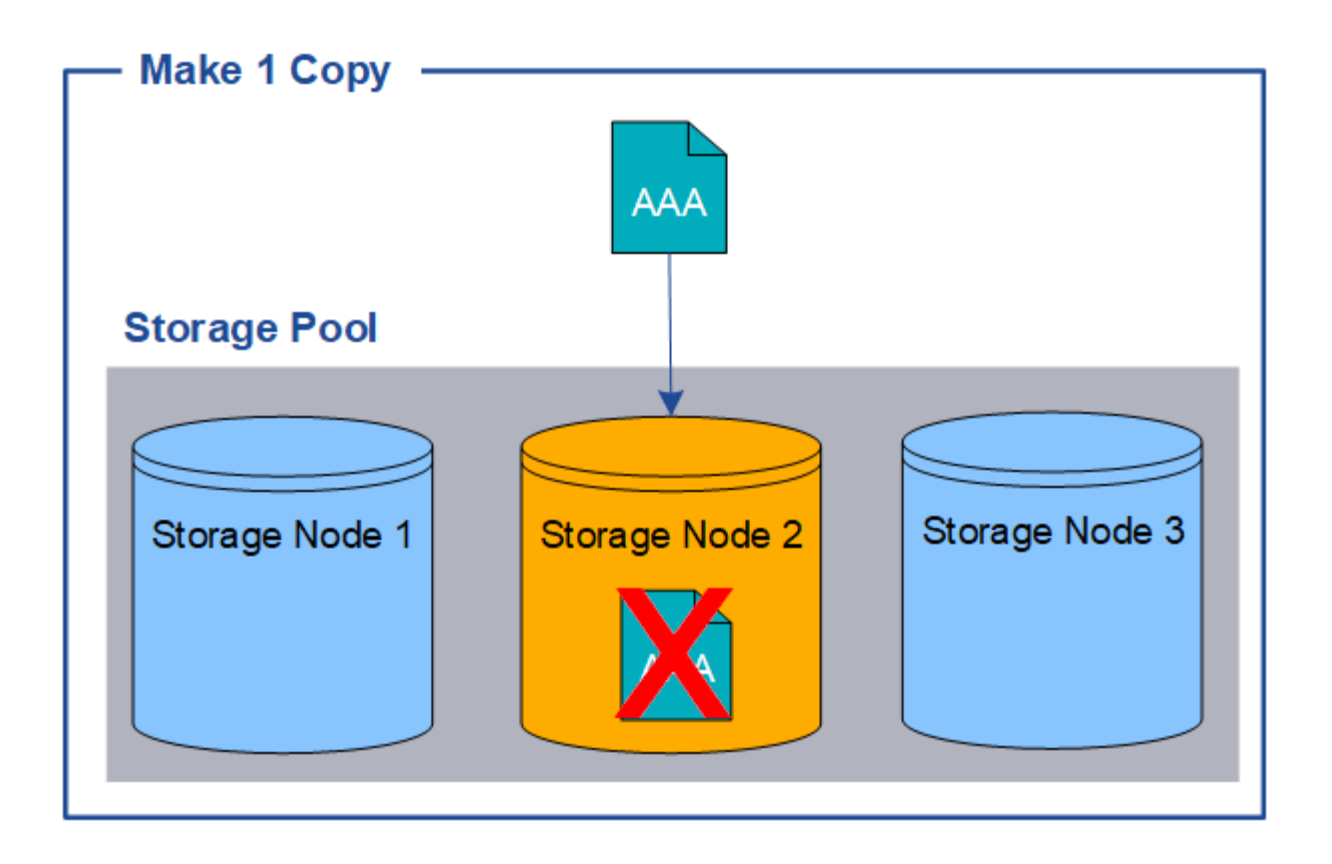

為了避免遺失物件資料、您應該一律至少製作兩份複本、以複寫方式保護所有物件。如果有兩個以上的複本存 在、您仍可在一個儲存節點故障或離線時存取物件。

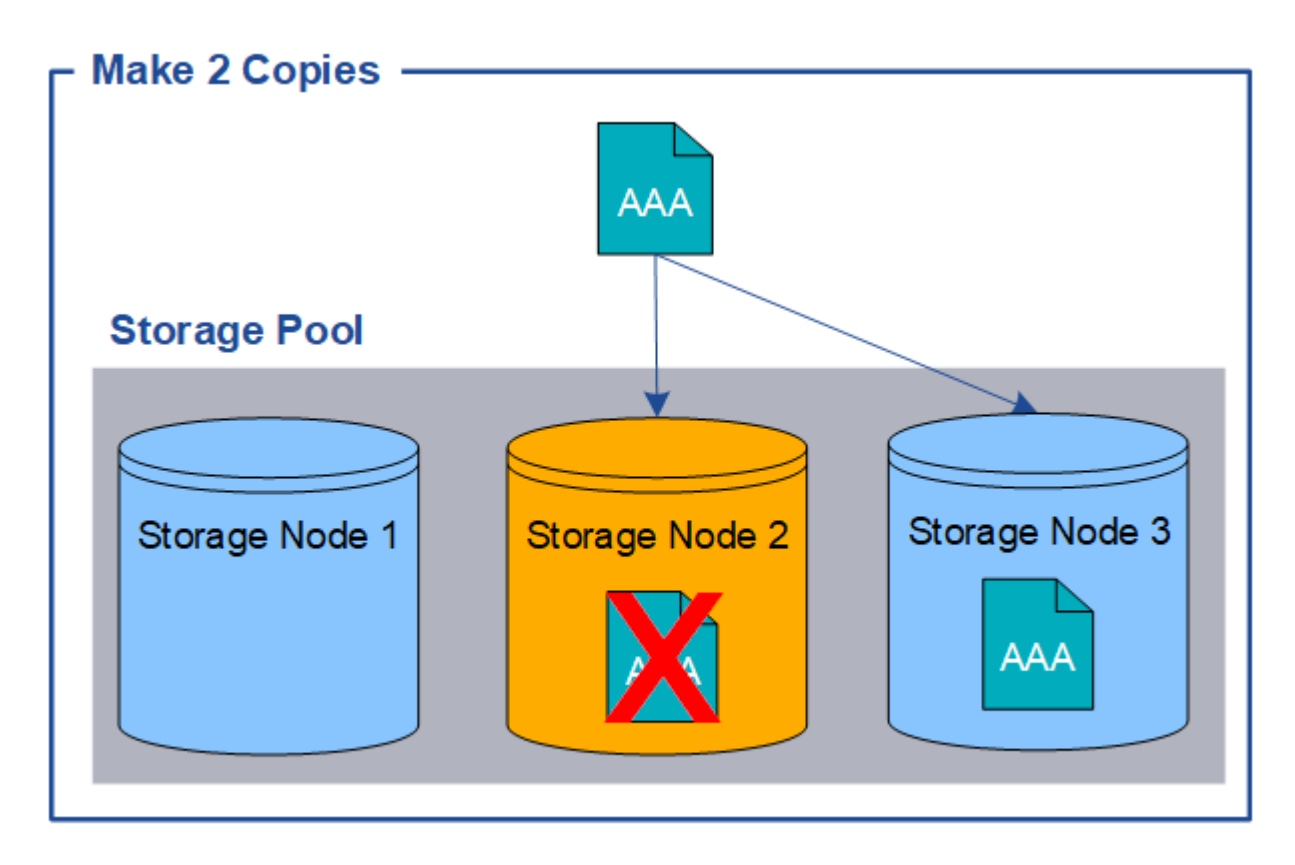

### <span id="page-5-0"></span>什麼是銷毀編碼?

銷毀編碼是 StorageGRID 用來儲存物件資料的兩種方法之一。當物件符合使用抹除編碼的 ILM 規則時、這些物件會切換成資料片段、會計算額外的同位元區隔片段、而且每個片段 都會儲存在不同的儲存節點上。

存取物件時、會使用儲存的片段重新組裝物件。如果資料或同位元檢查片段毀損或遺失、則銷毀編碼演算法可利 用其餘資料和同位元檢查片段的子集來重新建立該片段。

建立 ILM 規則時、 StorageGRID 會建立支援這些規則的銷毀編碼設定檔。您可以檢視銷毀編碼設定檔清單、 ["](https://docs.netapp.com/zh-tw/storagegrid-118/ilm/manage-erasure-coding-profiles.html#rename-an-erasure-coding-profile) [重新命名抹除編碼設定檔](https://docs.netapp.com/zh-tw/storagegrid-118/ilm/manage-erasure-coding-profiles.html#rename-an-erasure-coding-profile)["](https://docs.netapp.com/zh-tw/storagegrid-118/ilm/manage-erasure-coding-profiles.html#rename-an-erasure-coding-profile)或 ["](https://docs.netapp.com/zh-tw/storagegrid-118/ilm/manage-erasure-coding-profiles.html#deactivate-an-erasure-coding-profile)[如果目前未在任何](https://docs.netapp.com/zh-tw/storagegrid-118/ilm/manage-erasure-coding-profiles.html#deactivate-an-erasure-coding-profile) [ILM](https://docs.netapp.com/zh-tw/storagegrid-118/ilm/manage-erasure-coding-profiles.html#deactivate-an-erasure-coding-profile) [規則中使用抹除編碼設定檔、請停用該設定檔](https://docs.netapp.com/zh-tw/storagegrid-118/ilm/manage-erasure-coding-profiles.html#deactivate-an-erasure-coding-profile)["](https://docs.netapp.com/zh-tw/storagegrid-118/ilm/manage-erasure-coding-profiles.html#deactivate-an-erasure-coding-profile)。

以下範例說明在物件資料上使用銷毀編碼演算法。在此範例中、ILM規則使用4+2銷毀編碼方案。每個物件會分 割成四個等量資料片段、並從物件資料計算兩個同位元檢查片段。這六個片段中的每個片段都儲存在三個資料中 心站台的不同節點上、以針對節點故障或站台遺失提供資料保護。

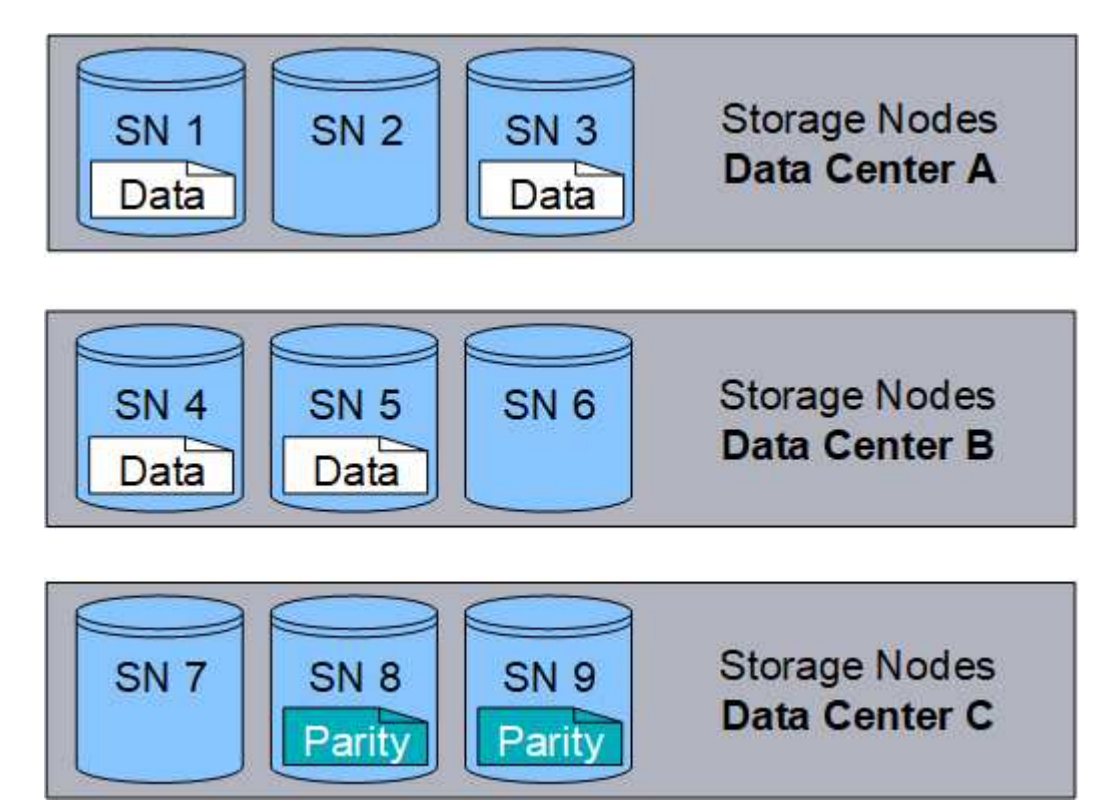

4+2 銷毀編碼方案可透過各種方式進行設定。例如、您可以設定包含六個儲存節點的單一站台儲存池。適用於 ["](https://docs.netapp.com/zh-tw/storagegrid-118/ilm/using-multiple-storage-pools-for-cross-site-replication.html) [站台遺失保護](https://docs.netapp.com/zh-tw/storagegrid-118/ilm/using-multiple-storage-pools-for-cross-site-replication.html)["](https://docs.netapp.com/zh-tw/storagegrid-118/ilm/using-multiple-storage-pools-for-cross-site-replication.html)、您可以使用包含三個站台的儲存集區、每個站台有三個儲存節點。只要六個片段(資料或同位 元檢查)中的任四個仍然可用、就能擷取物件。最多可遺失兩個片段、而不會遺失物件資料。如果整個站台遺 失、只要所有其他片段仍可存取、仍可擷取或修復物件。

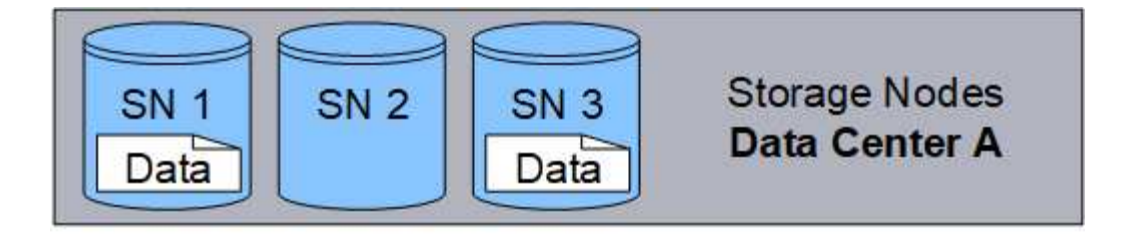

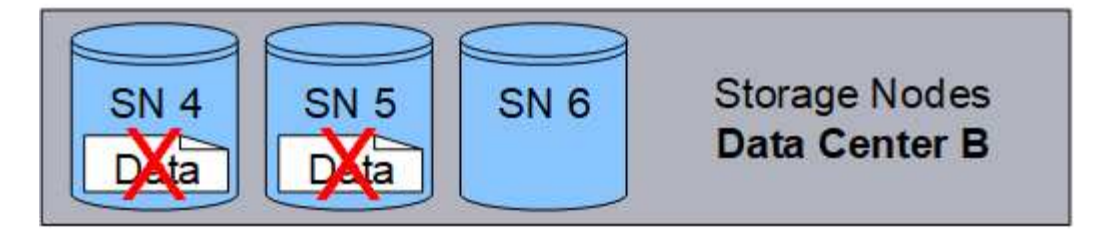

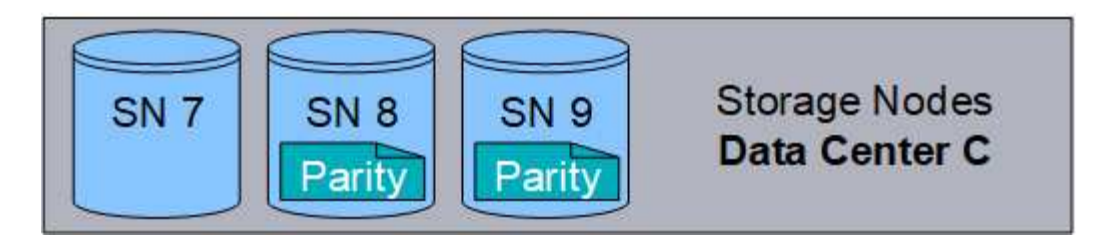

如果遺失兩個以上的儲存節點、則無法擷取物件。

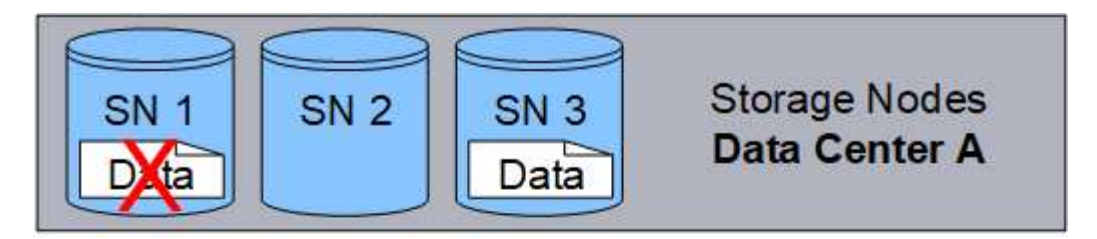

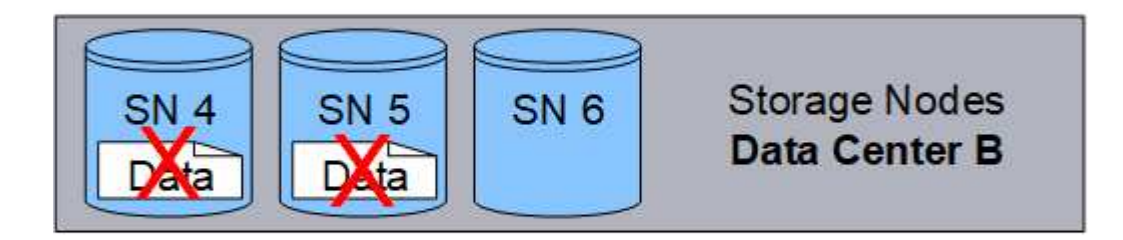

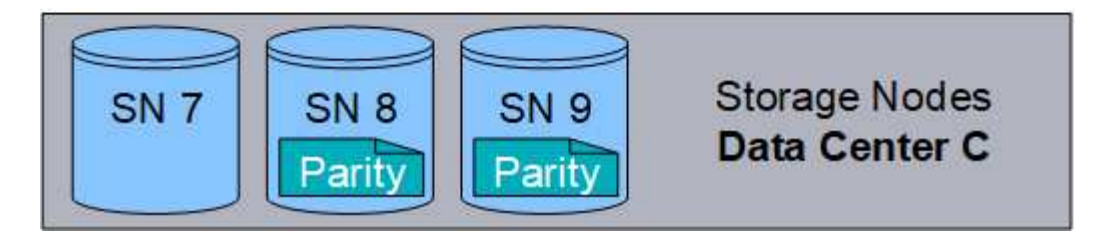

相關資訊

- ["](#page-2-1)[什麼是複寫](#page-2-1)["](#page-2-1)
- ["](https://docs.netapp.com/zh-tw/storagegrid-118/ilm/what-storage-pool-is.html)[什麼是儲存池](https://docs.netapp.com/zh-tw/storagegrid-118/ilm/what-storage-pool-is.html)["](https://docs.netapp.com/zh-tw/storagegrid-118/ilm/what-storage-pool-is.html)
- ["](#page-7-0)[什麼是銷毀編碼方案](#page-7-0)["](#page-7-0)
- ["](https://docs.netapp.com/zh-tw/storagegrid-118/ilm/manage-erasure-coding-profiles.html#rename-an-erasure-coding-profile)[重新命名抹除編碼設定檔](https://docs.netapp.com/zh-tw/storagegrid-118/ilm/manage-erasure-coding-profiles.html#rename-an-erasure-coding-profile)["](https://docs.netapp.com/zh-tw/storagegrid-118/ilm/manage-erasure-coding-profiles.html#rename-an-erasure-coding-profile)
- ["](https://docs.netapp.com/zh-tw/storagegrid-118/ilm/manage-erasure-coding-profiles.html#deactivate-an-erasure-coding-profile)[停用抹除編碼設定檔](https://docs.netapp.com/zh-tw/storagegrid-118/ilm/manage-erasure-coding-profiles.html#deactivate-an-erasure-coding-profile)["](https://docs.netapp.com/zh-tw/storagegrid-118/ilm/manage-erasure-coding-profiles.html#deactivate-an-erasure-coding-profile)

### <span id="page-7-0"></span>什麼是銷毀編碼方<u>案</u>?

銷毀編碼方案可控制每個物件所建立的資料片段數量、以及同位元檢查片段數量。

當您為 ILM 規則設定銷毀編碼設定檔時、您可以根據您計畫使用的儲存資源池中有多少個儲存節點和站台、來 選取可用的銷毀編碼配置。

此系統使用Reed-Solomon銷毀編碼演算法。StorageGRID演算法會將物件分成多個層面 k 資料片段和運算 m 同 位元區塊。。 k + m = n 片段會散佈在各個範圍內 n 儲存節點可提供資料保護。物件最多可維持 m 片段潰失 或毀損。若要擷取或修復物件、 k 需要片段。

當選擇要用於建立銷毀編碼複本規則的儲存池時、請針對儲存池使用下列準則:

• 儲存資源池必須包含三個或多個站台、或只包含一個站台。

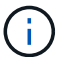

- 如果儲存池包含兩個站台、則無法使用抹除編碼。
- 包含三個以上站台之儲存資源池的銷毀編碼配置
- 單一站台儲存資源池的銷毀編碼配置
- 請勿使用包含預設站台「所有站台」的儲存池。
- 儲存資源池至少應包含在內 *k+m* +1 可儲存物件資料的儲存節點。

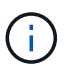

安裝期間可將儲存節點設定為僅包含物件中繼資料、而不包含物件資料。如需詳細資訊、請 參閱 ["](https://docs.netapp.com/zh-tw/storagegrid-118/primer/what-storage-node-is.html#types-of-storage-nodes)[儲存節點](https://docs.netapp.com/zh-tw/storagegrid-118/primer/what-storage-node-is.html#types-of-storage-nodes)[類型](https://docs.netapp.com/zh-tw/storagegrid-118/primer/what-storage-node-is.html#types-of-storage-nodes)["](https://docs.netapp.com/zh-tw/storagegrid-118/primer/what-storage-node-is.html#types-of-storage-nodes)。

所需的儲存節點最小數量為 k+m。不過、如果所需的儲存節點暫時無法使用、則至少要有一個額外的儲存節 點、有助於防止擷取失敗或ILM待處理項目。

抹除編碼方案的儲存負荷是以同位元檢查片段的數量除以計算 (m)資料片段的數量 (k)。您可以使用儲存負荷 來計算每個銷毀編碼物件所需的磁碟空間:

*disk space* = *object size* + (*object size* \* *storage overhead*)

例如、如果您使用4+2配置儲存10 MB物件(儲存負荷為50%)、則物件會耗用15 MB的網格儲存空間。如果您 使用6+2方案儲存相同的10 MB物件(其儲存負荷高達33%)、則物件會耗用約13.3MB的空間。

選取總值最低的銷毀編碼方案 k+m 滿足您的需求。使用較少片段的抹除編碼配置、整體上更具運算效率、因為 每個物件建立和散佈(或擷取)的片段較少、因此片段較大、因此效能會更好、而且在需要更多儲存設備時、擴 充時可能需要較少節點。(如需規劃儲存擴充的相關資訊、請參閱 ["](https://docs.netapp.com/zh-tw/storagegrid-118/expand/index.html)[擴充](https://docs.netapp.com/zh-tw/storagegrid-118/expand/index.html)[StorageGRID](https://docs.netapp.com/zh-tw/storagegrid-118/expand/index.html) [功](https://docs.netapp.com/zh-tw/storagegrid-118/expand/index.html)[能說明](https://docs.netapp.com/zh-tw/storagegrid-118/expand/index.html)["](https://docs.netapp.com/zh-tw/storagegrid-118/expand/index.html))

#### 包含三個以上站台之儲存資源池的銷毀編碼配置

下表說明StorageGRID 目前由支援的銷毀編碼方案、適用於包含三個以上站台的儲存資源池。所有這些方案都 提供站台遺失保護。一個站台可能會遺失、而且物件仍可存取。

對於提供站台遺失保護的銷毀編碼方案、建議儲存池中的儲存節點數量超過 *k+m* +1 因為每個站台至少需要 三個儲存節點。

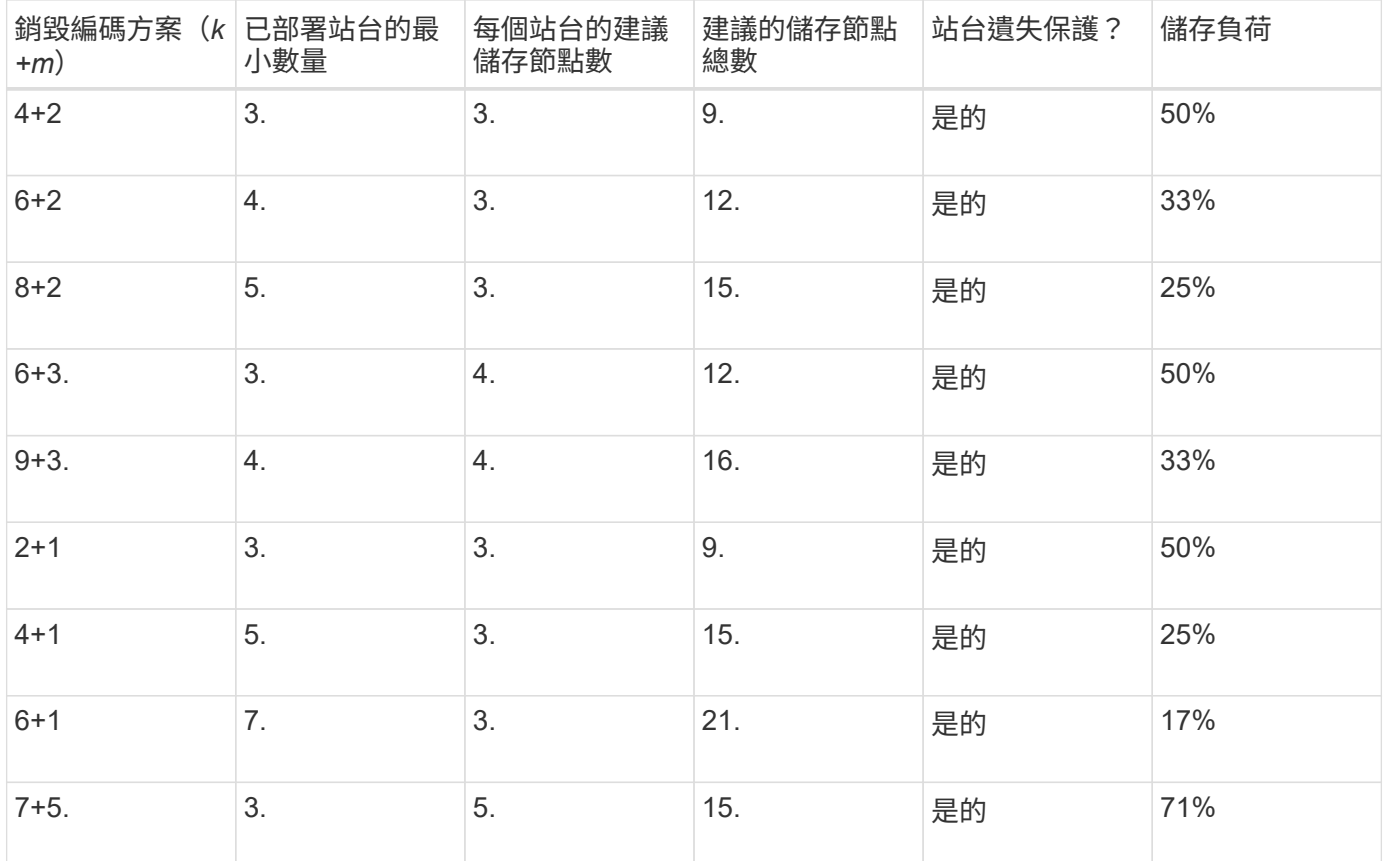

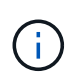

每個站台至少需要三個儲存節點。StorageGRID若要使用7+5方案、每個站台至少需要四個儲存 節點。建議每個站台使用五個儲存節點。

選取提供站台保護的銷毀編碼方案時、請平衡下列因素的相對重要性:

- 片段數量:當片段總數較少時、效能和擴充彈性通常會較佳。
- \* 容錯 \* :容錯能力會增加、因為同位元區段越多(也就是當 m 具有較高的值。)
- \* 網路流量 \* :從故障中恢復時、使用具有更多片段的方案(亦即、總和較高 k+m)產生更多網路流量。
- 儲存負荷:成本較高的配置需要更多的每個物件儲存空間。

例如、在4+2方案和6+3方案(兩者都有50%的儲存負荷)之間做出決定時、如果需要額外的容錯能力、請選 取6+3方案。如果網路資源受到限制、請選取4+2方案。如果所有其他因素都相同、請選取4+2、因為它的片段總 數較少。

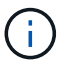

如果您不確定要使用哪種方案、請選取4+2或6+3、或聯絡技術支援部門。

#### 單一站台儲存資源池的銷毀編碼配置

只要站台有足夠的儲存節點、單一站台儲存池即可支援針對三個以上站台所定義的所有銷毀編碼方案。

所需的儲存節點最小數量為 k+m`但儲存池中有 `k+m +1 建議使用儲存節點。例如、2+1銷毀編碼方案需要至

少三個儲存節點的儲存資源池、但建議使用四個儲存節點。

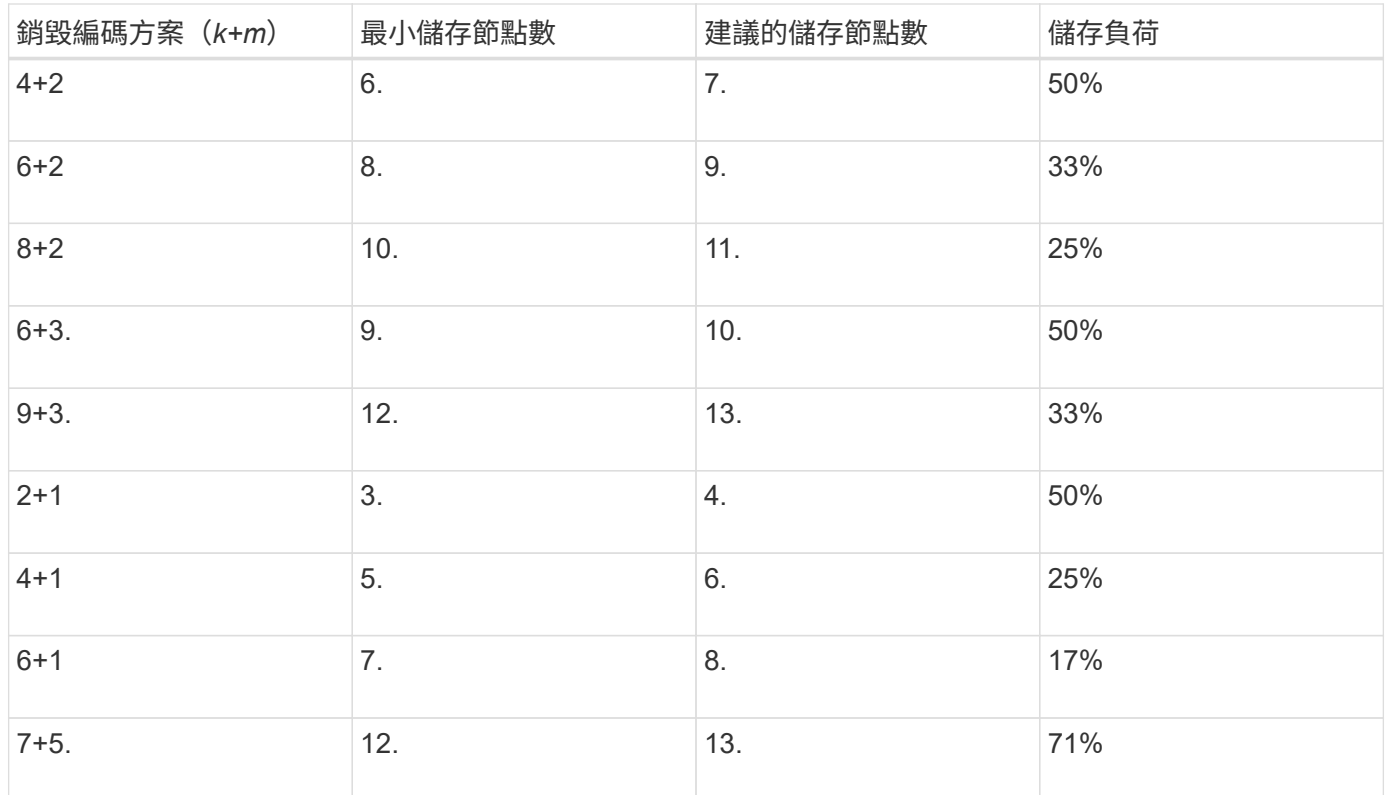

### <span id="page-9-0"></span>銷毀編碼的優缺點與要求

在決定是否使用複寫或銷毀編碼來保護物件資料免於遺失之前、您應該先瞭解銷毀編碼的 優點、缺點及要求。

銷毀編碼的優點

相較於複寫、銷毀編碼可提升可靠性、可用度及儲存效率。

- 可靠性:可靠性是以容錯能力來衡量、也就是可以在不遺失資料的情況下持續發生的同時故障數。透過複 寫、多個相同的複本會儲存在不同的節點和站台上。利用銷毀編碼、物件會編碼成資料和同位元檢查片段、 並分散在許多節點和站台上。這種分散式技術可同時提供站台和節點故障保護。相較於複寫、銷毀編碼可以 同等的儲存成本提供更高的可靠性。
- 可用度:如果儲存節點故障或無法存取、可用度可定義為擷取物件的能力。相較於複寫、銷毀編碼可提供更 高的可用度、且儲存成本相當。
- 儲存效率:對於類似的可用度與可靠性層級、透過銷毀編碼保護的物件所耗用的磁碟空間比透過複寫保護的 相同物件少。例如、複寫到兩個站台的 10 MB 物件會佔用 20 MB 的磁碟空間(兩個複本)、而在三個站台 上使用 6+3 銷毀編碼方案進行銷毀編碼的物件只會佔用 15 MB 的磁碟空間。

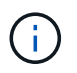

用於銷毀編碼物件的磁碟空間會以物件大小加上儲存負荷來計算。儲存負荷百分比是指同位 元檢查片段的數目除以資料片段的數目。

### 銷毀編碼的缺點

相較於複寫、銷毀編碼有下列缺點:

- 建議增加儲存節點和站台數量、視銷毀編碼方案而定。相反地、如果您複寫物件資料、則每個複本只需要一 個儲存節點。請參閱 ["](#page-7-0)[包含三個以上站台之儲存資源池的銷毀編碼](#page-7-0)[配](#page-7-0)[置](#page-7-0)["](#page-7-0) 和 ["](#page-7-0)[單一站台儲存資源池的銷毀編碼](#page-7-0) [配](#page-7-0)[置](#page-7-0)["](#page-7-0)。
- 增加儲存擴充的成本與複雜度。若要擴充使用複寫的部署、您可以在製作物件複本的每個位置新增儲存容 量。若要擴充使用銷毀編碼的部署、您必須同時考量使用中的銷毀編碼方案、以及現有的完整儲存節點。例 如、如果您等待現有節點 100% 滿、則必須至少新增 k+m 儲存節點、但如果您在現有節點已滿 70% 時進行 擴充、則可以在每個站台新增兩個節點、同時仍能最大化可用的儲存容量。如需詳細資訊、請參閱 ["](https://docs.netapp.com/zh-tw/storagegrid-118/expand/adding-storage-capacity-for-erasure-coded-objects.html)[新](https://docs.netapp.com/zh-tw/storagegrid-118/expand/adding-storage-capacity-for-erasure-coded-objects.html)[增](https://docs.netapp.com/zh-tw/storagegrid-118/expand/adding-storage-capacity-for-erasure-coded-objects.html)[銷](https://docs.netapp.com/zh-tw/storagegrid-118/expand/adding-storage-capacity-for-erasure-coded-objects.html) [毀編碼物件的儲存](https://docs.netapp.com/zh-tw/storagegrid-118/expand/adding-storage-capacity-for-erasure-coded-objects.html)[容](https://docs.netapp.com/zh-tw/storagegrid-118/expand/adding-storage-capacity-for-erasure-coded-objects.html)[量](https://docs.netapp.com/zh-tw/storagegrid-118/expand/adding-storage-capacity-for-erasure-coded-objects.html)["](https://docs.netapp.com/zh-tw/storagegrid-118/expand/adding-storage-capacity-for-erasure-coded-objects.html)。
- 當您在分散各地的站台上使用銷毀編碼時、擷取延遲會增加。透過 WAN 連線擷取的物件片段、若為在遠端 站台之間進行銷毀編碼和散佈的物件片段、比在本機複寫且可供使用的物件(用戶端連線的相同站台)所需 的時間更長。
- 當您在地理分佈的站台上使用銷毀編碼時、會有較高的WAN網路流量使用量來進行擷取和修復、尤其是對於 經常擷取的物件或透過WAN網路連線進行物件修復。
- 當您跨站台使用銷毀編碼時、隨著站台之間的網路延遲增加、最大物件處理量會大幅降低。這是因為TCP網 路處理量相對減少、這會影響StorageGRID 到該系統儲存及擷取物件片段的速度。
- 更高的運算資源使用率。

#### 何時使用銷毀編碼

銷毀編碼最適合下列需求:

• 大小大於1 MB的物件。

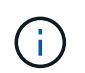

銷毀編碼最適合大於1 MB的物件。請勿對小於 200 KB 的物件使用抹除編碼、以避免管理非 常小的銷毀編碼片段所造成的負擔。

- 長期或冷儲存、用於不常擷取的內容。
- 高資料可用度與可靠性。
- 防止完整站台和節點故障。
- 儲存效率:
- 單一站台部署、只需一個銷毀編碼複本、而非多個複製複本、即可有效保護資料。
- 站台間延遲低於100毫秒的多站台部署。

#### 版權資訊

Copyright © 2024 NetApp, Inc. 版權所有。台灣印製。非經版權所有人事先書面同意,不得將本受版權保護文件 的任何部分以任何形式或任何方法(圖形、電子或機械)重製,包括影印、錄影、錄音或儲存至電子檢索系統 中。

由 NetApp 版權資料衍伸之軟體必須遵守下列授權和免責聲明:

此軟體以 NETAPP「原樣」提供,不含任何明示或暗示的擔保,包括但不限於有關適售性或特定目的適用性之 擔保,特此聲明。於任何情況下,就任何已造成或基於任何理論上責任之直接性、間接性、附隨性、特殊性、懲 罰性或衍生性損害(包括但不限於替代商品或服務之採購;使用、資料或利潤上的損失;或企業營運中斷),無 論是在使用此軟體時以任何方式所產生的契約、嚴格責任或侵權行為(包括疏忽或其他)等方面,NetApp 概不 負責,即使已被告知有前述損害存在之可能性亦然。

NetApp 保留隨時變更本文所述之任何產品的權利,恕不另行通知。NetApp 不承擔因使用本文所述之產品而產 生的責任或義務,除非明確經過 NetApp 書面同意。使用或購買此產品並不會在依據任何專利權、商標權或任何 其他 NetApp 智慧財產權的情況下轉讓授權。

本手冊所述之產品受到一項(含)以上的美國專利、國外專利或申請中專利所保障。

有限權利說明:政府機關的使用、複製或公開揭露須受 DFARS 252.227-7013(2014 年 2 月)和 FAR 52.227-19(2007 年 12 月)中的「技術資料權利 - 非商業項目」條款 (b)(3) 小段所述之限制。

此處所含屬於商業產品和 / 或商業服務(如 FAR 2.101 所定義)的資料均為 NetApp, Inc. 所有。根據本協議提 供的所有 NetApp 技術資料和電腦軟體皆屬於商業性質,並且完全由私人出資開發。 美國政府對於該資料具有 非專屬、非轉讓、非轉授權、全球性、有限且不可撤銷的使用權限,僅限於美國政府為傳輸此資料所訂合約所允 許之範圍,並基於履行該合約之目的方可使用。除非本文另有規定,否則未經 NetApp Inc. 事前書面許可,不得 逕行使用、揭露、重製、修改、履行或展示該資料。美國政府授予國防部之許可權利,僅適用於 DFARS 條款 252.227-7015(b)(2014 年 2 月)所述權利。

商標資訊

NETAPP、NETAPP 標誌及 <http://www.netapp.com/TM> 所列之標章均為 NetApp, Inc. 的商標。文中所涉及的所 有其他公司或產品名稱,均為其各自所有者的商標,不得侵犯。